#### Monitor Polski Nr A-2  $-20 -$  Poz. 29 j 36

------------------------------ --------~----------------------------~------

"

wych oraz sekretarzem naukowym może być tylko samodzielny pracownik nauki.

3. Zastępcy dyrektora Instytutu do spraw naukowyeh i sekretarz naukowy majq przydzielony sobie zakres prac, za który odpowiadają przed dyrektorem Instytutu.

§ 24. 1. Zastępcę dyrektora Instytutu do spraw administraeyjnyeh powoluje i zwalnia Prezydium Poiskiej Akademii Nauk.

2. Zastępca dyrektora Instyt: tu do spraw administracyjnych zastępuje dyrektora Instytutu w sprawach administracyjnych i finansowo-gospodarczych Instytutu.

#### IV. Organizacja wewnętrzna.

§ 25. 1. Instytut obejmuje:

- 1) a) Dział Historii Polski do połowy XVIII w.,
- b) Dzial Historii Polski od polowy XVIII w. do 1864 r.,
	- c) Dział Historii Polski Okresu 1864-1917/18,
	- d) Dział Historii Polski 1917/18-1944,
	- e) Dzia! Historii Polski Ludowej,
	- f) Dzial Historii Narodow ZSRR,
	- g) Dział Historii Krajów Demokracji Ludowej,
	- h) Dzial Historii Powszechnej,
	- i) Dzial Religioznawstwa.
	- j) Dział Historii Sztuki Wojennej,-
	- k) Dzial Archiwoznawstwa,
	- 1) Zakład Historii Śląska,
	- ł) Zakład Historii Pomorza,
- m) Zaklad Historii Bistoriografii,
- n) Zakład Wydawnictw Źródłowych,
- o} Zaklad Atlasu Historycznego,
- p) Zaklad Dokumentacji;
- 2) redakcje ezasopism;
- 3) Bibliotekę;

•

4) Dział Administracyjny.

§ 26. 1. Obok działów i zakładów naukowych mogą być tworzone w Instytucie zespoły badawcze oraz czasowe komisje.

2. Uchwały o tworzeniu i likwidacji zespołów badawczych i komisji podejmuje Rada Naukowa Instytutu. Uchwaly te podlegajq zatwierdzeniu przez Prezydium PGI\_ skiej Akademii Nauk.

#### V. Pracownicy.

§ 27. 1. Samodzielnych pracowników nauki zatrudnionych w Instytucie powołuje i zwalnia Prezydiam Polskiej Akademii Nauk na wniosek dyrektora Instytutu.

2. Pomocniczych pracowników nauki oraz pracowników administracyjnych zatrudnionych w Instytucie przyjmuje się i zwalnia w trybie określonym regulaminem ustalonym przez Prezydium Polskiej Akademii Nauk.

#### VI. Gospodarka finansowa.

§ 28. 1. Instytut jest jednostką budżetu Państwa.

2. Ogół dochodów i wydatków Instytutu objęty jest budżetem Państwa (budżet centralny) w części dotyczącej Polskiej Akademii Nauk.

§ 29. Środki inwestycyjne Instytutu objęte są państwowym planem inwestycyjnym w części dotyczącej Polskiej Akademii Nauk jako inwestora centrainego.

§ 30. 1. Do składania w imieniu Instytutu oświadczeń w zakresie jego praw i obowiązków majątkowych wymagane jest współdziałanie dwóch upoważnionych osób.

2. Osobami upoważnionymi są: dyrektor Instytutu, zastępcy dyrektora Instytutu i ustanowieni pełnomocnicy. Zastępcy dyrektora i pełnomocnicy działają w granicach swego umocowania.

3. Sekretarz naukowy Polskiej Akademii Nauk ustanawia i odwoluje pełnomocników oraz ustala granice umocowania zastępców dyrektora Instytutu i pehomocników.

4. Sekretarz naukowy Polskiej Akademii Nauk może upoważnić dyrektora Instytutu do samodzielnego składania oświadcz€.. w szczególnym zakresie.

§ 31. Wszelkie dokumenty obrotu pieniężnego, dokumenty obrotu materiałami i towarami, jak również dokumenty o charakterze rozliczeniowym i kredytowym stanowiące podstawę do otrzymywania lub wydawania środków pieniężnych, materiałów albo towarów, podpisują łącznie dyrektor Instytutu lub osoba przez niego do tego upoważniona i starszy księgowy lub osoba przez niego do tego upowazniona.

§ 32. Do dokonywania czynności określonego rodzaju lub czynności szczególnych mogą być ustanowieni peł. nomocnicy, którzy działają łącznie lub oddzielnie w granicach ich umocowania. Udzielenie pełnomocnictwa następuje w sposób przewidziany dla składania oświadczeń w zakresie praw i obowiązków majątkowych Instytutu.

#### VII. Postanowienle przejściowe.

§ 33. Wymienione w § 25 pkt 1 działy i zakłady Instytutu powoływane będą uchwalami Prezydium Polskiej Akademii Nauk w miarę zaistnienia możliwości zorganizowania danego działu lub zakładu.

30

#### ZARZĄDZENIE MINISTRA FINANSÓW

#### z dnia 15 stycznia 1953 r.

#### o ustaleniu wzorów ksiąg podatkowych.

Na podstawie art. 34 dekretu z dnia 16 maja 1946 r. o postępowaniu podatkowym (Dz. U. z 1950 r. Nr 56, poz. 506 zarządza się, co następuje:

§ 1. Przewidziane w §§ 19-26 rozporządzenia Ministra Finansów z dnia 26 listopada 1952-x. w sprawie ksiąg podatkowych dla podatników podlegających opodatkowaniu na zasadach obowiązujących gospodarkę nie uspołecznioną (Dz. U. Nr 3. poz. 5) księgi podatkowe numery 1, 2, 3, 4, 5, 6. 7 i 8 nalezy prowadzić wedlug wzorów stanowiących kolejne (1-8) załączniki do niniejszego zarzqdzenia.

§ 2. Objaśnienia załączone do poszczególnych wzorów ksiąg, o których mowa w § 1, stanowią istotną część składową tych wzorów.

§ 3. Zarządzenie wchodzi w życie z dniem ogłoszenia z mocą od daia 1 stycznia 1953 I.

Minister Finans6w: *T. Dietrich* 

Zalączniki do zarządzenia Ministra PI-<br>narsów – z – dnia 15 stycznia – 1953 r.<br>(pcz. 30).

Zalącznik Nr 1

# Catalytulowal

# KSIĘGA PODATKOWA Nr 1

# dla rzemiosła i drobnego przemysłu

Nazwisko i imię (firma) Adres . Rodzaj przedsiębiorstwa

# (Strona wewnętrzna)

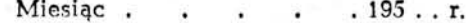

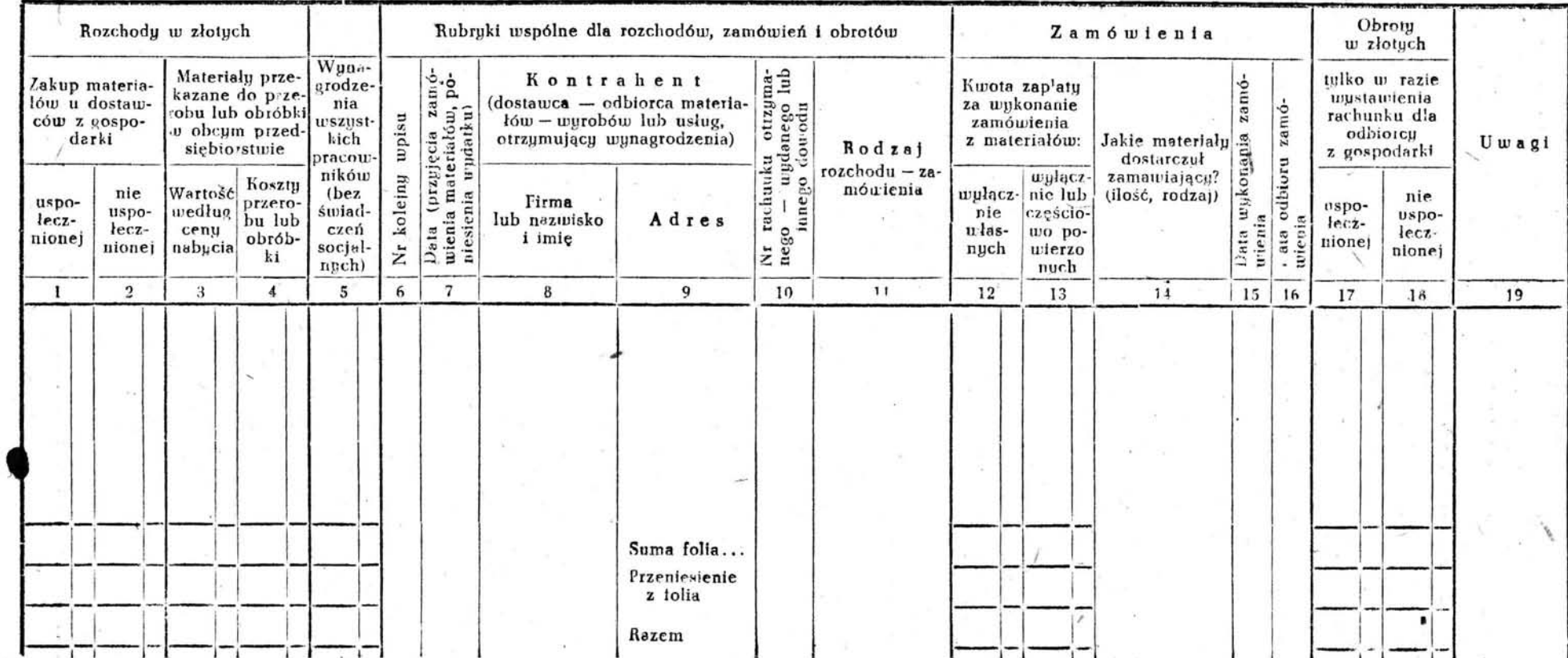

 $\mathfrak{B}$ 707.

 $\overline{21}$ 

Manitar Polski Nr A-2

# (Karta tytułowa) KSIĘGA PODATKOWA Nr 2 dla rzemiosła fryzjerskiego

Nazwisko i imIę (firma) . Adres . Rodzaj przedsiębiorstwa ,- I I <sup>I</sup>. · ,,- ... .  $\mathbf{r}^T\mathbf{r} = \mathbf{r}_1\mathbf{r}_2\mathbf{r}_3 + \mathbf{r}_3\mathbf{r}_4$ 'I I • • I • •

 $\lambda$ 

(Karta weyvnętrzna)

Miesiąc . . . . 195 . . r.

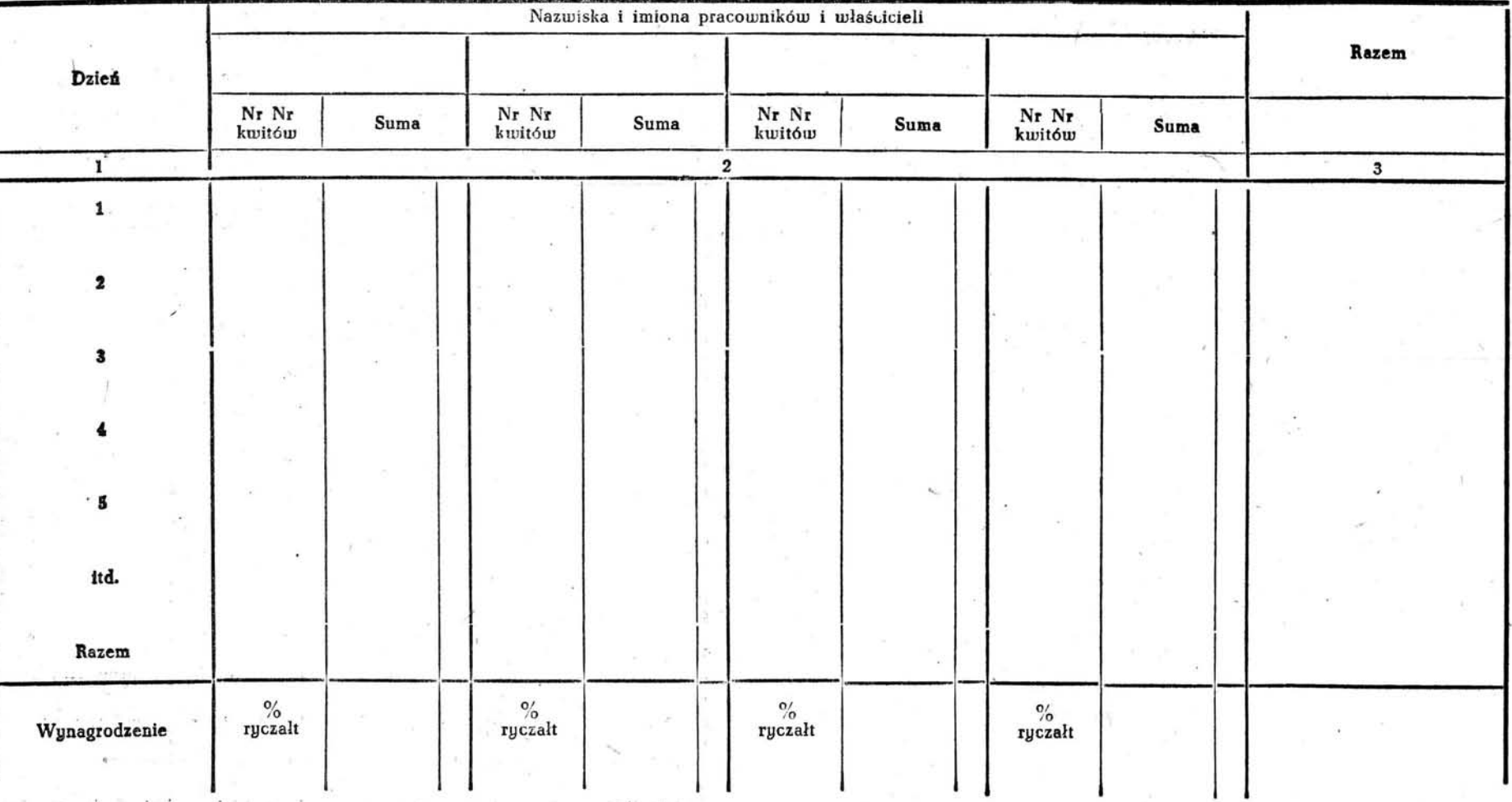

Monitor  $\bullet$ ~  $_{F}$  A-2

Załącznik Nr 2

~

麝

poz.

~

## $\ldots$  .  $\mathcal{O}(\mathcal{A})$ Załącznik Nr 3 (Karta tytułowa) KSIĘGA PODATKOWA Nr 3 dla zajęć zawodowych Nazwisko i imię  $Adres$ <sup> $v$ </sup>. Rodzaj zajęcia (Strona wewnętrzna) Miesiąc.  $.195...r.$  $\mathcal{L}^{\text{eff}}_{\text{eff}}$  $\cdot$ Kontrahent Data przychodu<br>lub rozchodu<br>(wpdatku) Nr dowodu do<br>księgowania Sumy do rozliczenia (pacjent, klient, dostawca materialów Suma: Nr kolejny<sup>:</sup><br>upisu lub usług, otrzymujący wnnagrodzenia) Rodzaj przychodu-rozchodu Nazwisko i imię przychodu rozchodu tuydatkowane Adres otrzymane lub firma  $\overline{3}$  $5\overline{5}$  $6\overline{6}$  $\overline{7}$  $\bf8$  $\bf{9}$  $\mathbf{I}$  $\bf{2}$  $\overline{4}$  $10$ Monitor Polski Nr A-2 Suma strony Przenieslenie ze stronį, Razem

 $30^{\circ}$ Poz.

 $23$ 

# (Karta tytułowa) KSIĘGA PODATKOWA Nr 4 dla transportu towarowego

 $\mathbf{r}$ 

 $1 - 0.9 - 21$ 

Nazwisko i imię (firma)

Nr rejestracyjny wozu.

Adres .

(Strona wewnętrzna)

Miesiąc. . . . . 195..r.

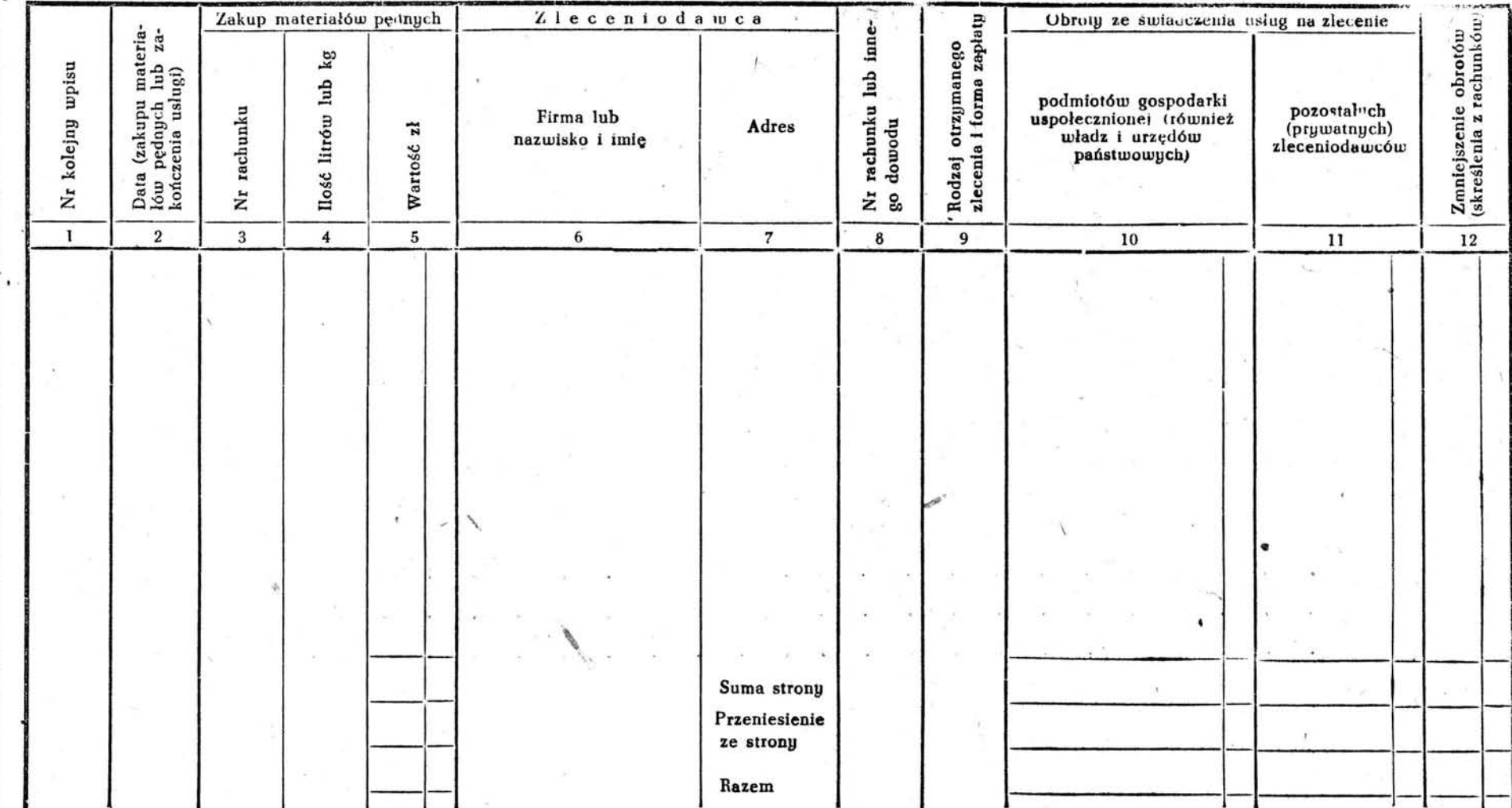

Poz. 30

24

Monitor Polski Nr A-2

Monito~ Polski Nr *A-f* 

 $\cdot$  ,

/

*,n, 30* 

Załącznik Nr S

# (Kaha tytułowa) KSIĘGA PODATKOWA Nr 5 dla transportu osobowego

Nazwisko i imię Adres Nr rejestracyjny dorożki samochodowej

 $\lambda$ 

(Strona wewnętrzna) Miesiąc . . . . 195 .. r.

'Zakup materiałów pędnych Wskazania licznika<br>w kilometrach

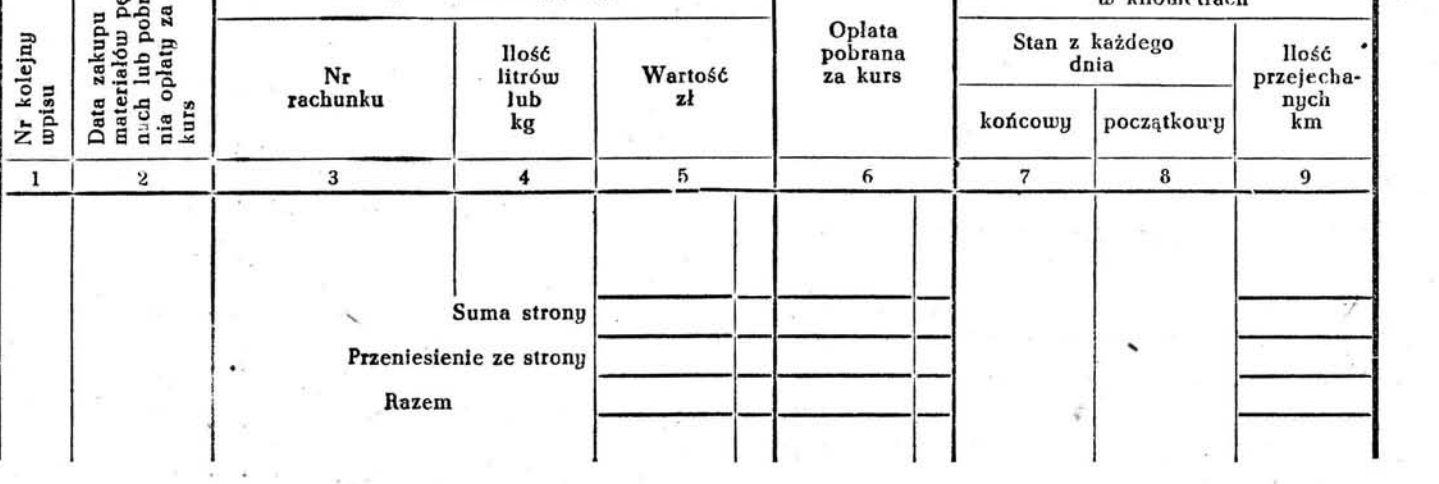

Załącznik Nr 6

# (Karta tytułowa)

# KSIĘGA PODATKOWA Nr 6'

# dla różnycb usług nietowarowycb

Nazwisko i imię (firma) Adres . ÷, Rodzaj przedsiębiorstwa

(Strona wewnętrzna)

.... Miesiąc . . . . . 195 . r.

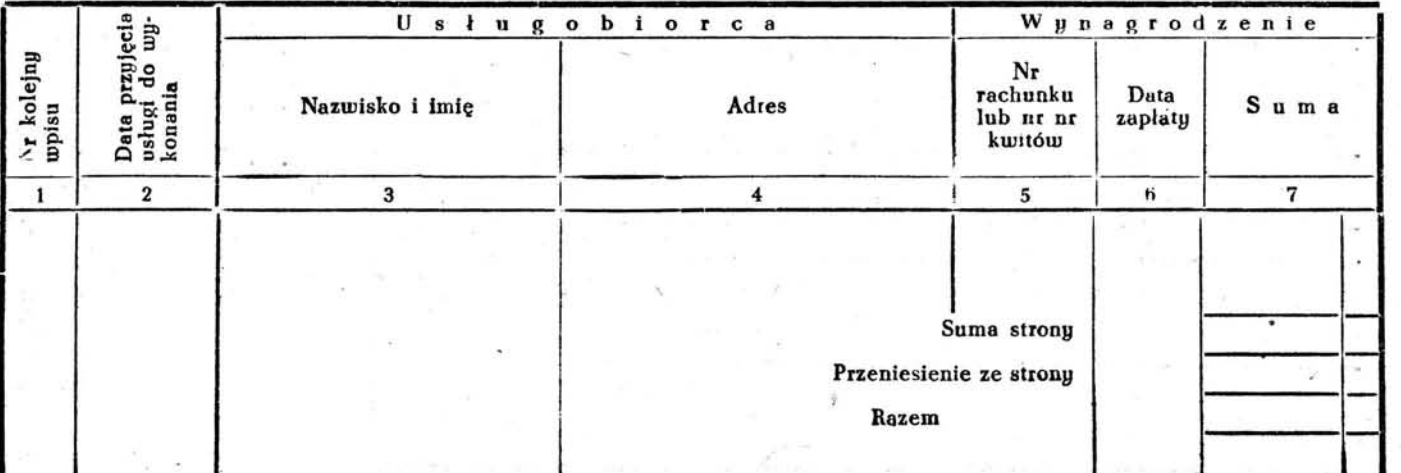

# (Karta tytułowa)

# KSIĘGA PODATKOWA Nr 7

dla przedsiębiorstw gastronomicznych, cukierniczych i cukierniczo-kawiarnianych

Nazwisko i imię

Adres . Rodzaj przedsiębiorstwa

(Strona wewnętrzna)

Miesiąc.  $. 195...$  $\ddot{\phantom{a}}$  $\tilde{\bullet}$  $\ddot{\bullet}$ 

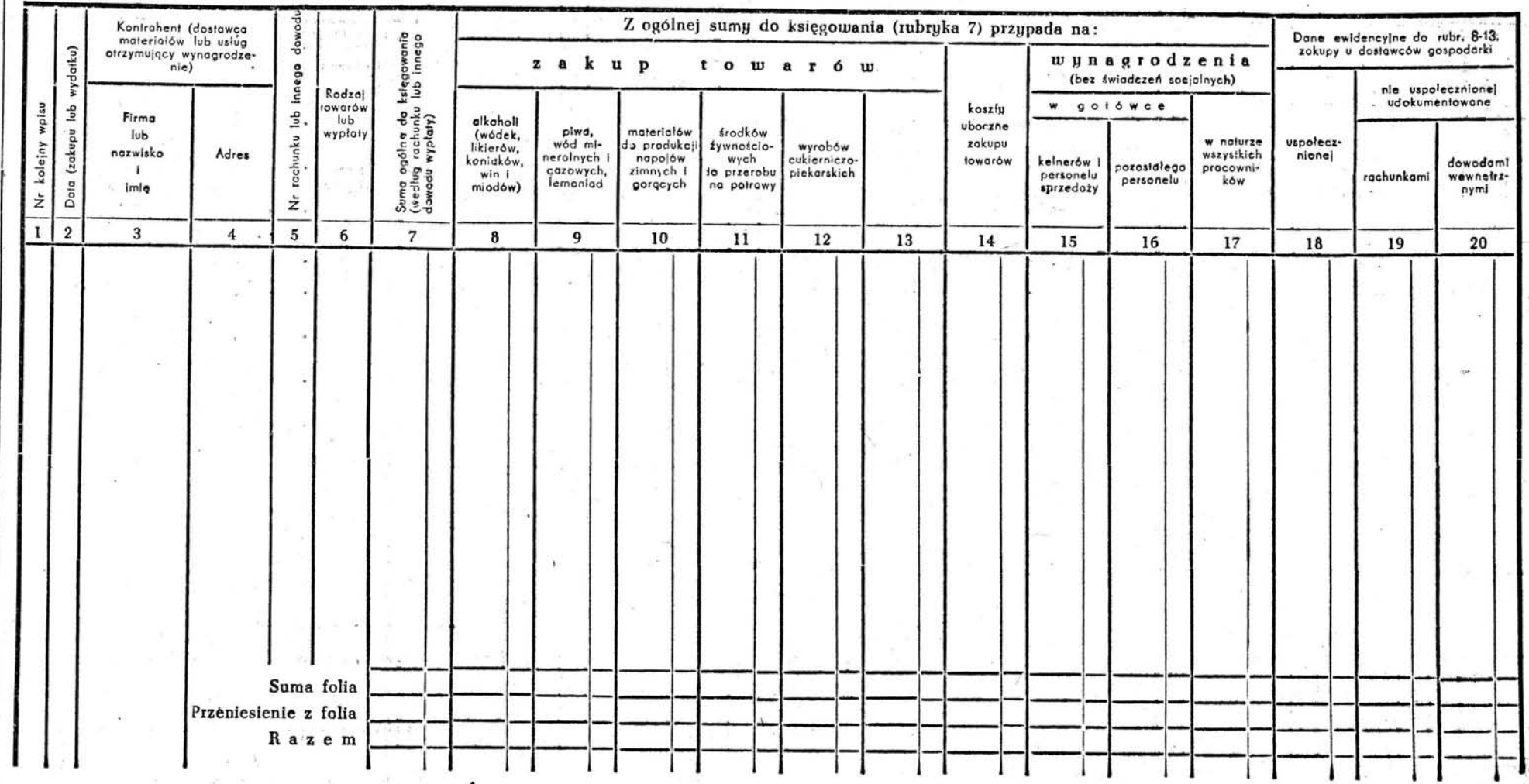

26

Monitor Polski Nr A-2

Poz. 30

Załącznik Nr 7

# Załącznik Nr 8

Monitor Pelski Nr A-2

# (Karta tytułowa)

# KSIĘGA PODATKOWA Nr 8

# dla handlu towarowego

Nazwisko i imię (firma)  $\bullet$  $\overline{\mathbf{z}}$ Adres . Rodzaj przedsiębiorstwa

(Strona wewnętrzna)

Miesiąc . . . .  $.195.$ . r.  $\overline{a}$ 

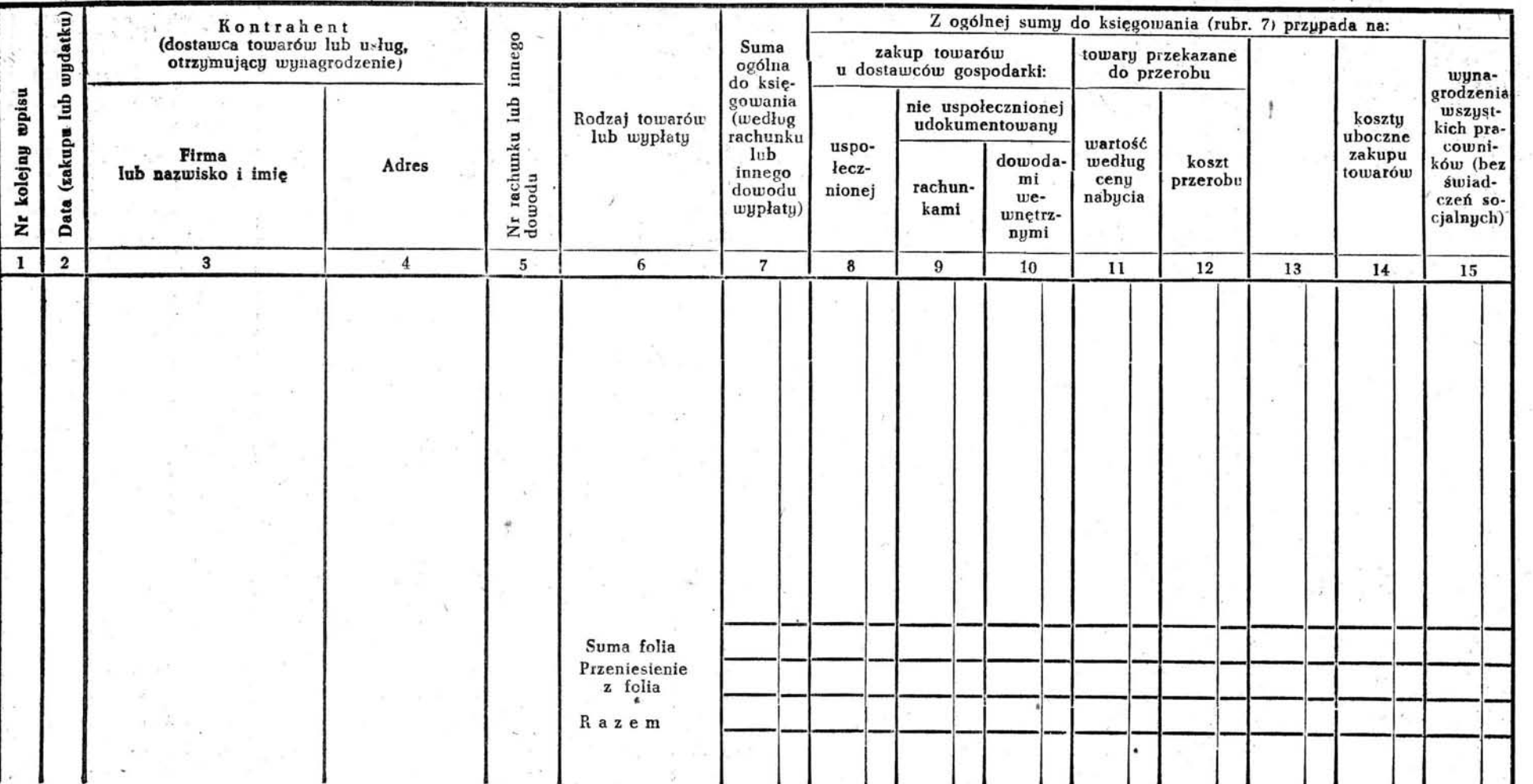

Poz. 30

### OBJAŚNIENIA DO KSIĘGI PODATKOWEJ Nr 1

1) Ksiega podatkowa nr 1 jest przeznaczona dla podatników prowadzących: a) wszelkiego rodzaju z wyjątkiem fryzjerskich - zakłady rzemieślnicze, nie wyłaczając zakładów cukierniczych (ciastkarskich, karmelkarskich, lodziarskich, piernikarskich) oraz farbiarskich (farbowanie tkanin i odzieży, chemiczne czyszczenie odzieży), b) drobne przedsiębiorstwa (zakłady) przemysłowe, zarówno przyjmujące zamówienia na wykonanie półwyrobów (półfabrykatów), wyrobów gotowych lub usług, czy to z własnego, czy z powierzonego materiału, jak i produkujące te towary na rachunek własny.

2) Do księgi podatkowej należy wpisywać przy założeniu oraz na początku każdego okresu rachunkowego remanent materialów i nie wykonane zamówienia, a nastepnie dokonane w ciągu roku transakcje oraz poniesione wydatki - stosownie do objaśnień podanych poniżej do poszczególnych rubryk.

3) Zakup materiałów powinien być zaksięgowany w księdze podatkowej w chwili ich otrzymania, a pozostałe transakcje - nie później niż z końcem danego dnia.

4) Zapisy do księgi podatkowej należy wnosić chronologicznie według dat uwidacznianych w rubryce 7. Przy dokonywaniu zapisów należy najpierw wypełnić rubryki od 6 do 11, a następnie w tym samym wierszu wpisać odpowiednią sumę do właściwej rubryki z lewej lub prawej strony oraz wypełnić rubrykę 14.

5) Rubryki 1 i 2 są przeznaczone do wpisywania zakupu materiałów zarówno podstawowych jak i pomocniczych łącznie z kosztami ubocznymi zakupu tych materiałów, z rozbiciem na zakup u dostawców góspodarki uspołecznionej (rubr. 1) oraz nie uspołecznionej (rubr. 2).

6) Rubryki 3 - 4 są przeznaczone do ewidencjonowania materiałów własnych i powierzonych, przekazanych do przerobu lub obróbki w obcym przedsiębiorstwie (również u chałupnika). Do rubryki 3 należy wpisywać wartość według ceny nabycia materiałów własnych, a w rubryce 4 - koszty związane z przerobem (obróbką) materiałów własnych bądź powierzonych W przypadku przekazania do przerobu (obróbki) materiałów powierzonych należy - poza wpisaniem w rubryce 4 kosztów przerobu (obróbki) - odnotować w tym samym wierszu w rubryce 19 uwagę, określającą ilość i rodzaj tych materiałów.

Do kosztów związanych z przerobem (obróbką) materiałów w obcym przedsiębiorstwie (u chałupnika), a polegającym np. na farbowaniu przędzy, niklowaniu, obróbce metalu lub c'rzewa itp., zalicza się - poza wynagrodzeniem obcego przedsiębiorstwa (chałupnika) również koszty transportu materiałów przekazanych do przerobu (obróbki) oraz zwróconych po dokonanym przerobie (obróbce).

7) Rubryka 5 jest przeznaczona do wpisywania wynagrodzeń wszystkich pracowników zatrudnionych w przedsiębiorstwie (zakładzie) podatnika. Wynagrodzenia te wpisuje się w sumach brutto bez składek na ubezpieczenia społeczne i rodzinne oraz bez potrąceń na podatek od wynagrodzeń.

8) Rubryka 6 jest przeznaczona na oznaczenie kolejnym numerem wpisów do księgi. Rachunki (konsygnacje) oraz inne dowody do księgowania należy oznaczać kolejnym numerem, pod którym wpisano je do księgi. Rachunki i inne dowody do księgowania ułożone według numerów kolejnych należy przechowywać w oddzielnej teczce lub segregatorzę.

9) W rubryce 7 należy wpisywać datę przyjęcia od zamawiającego zamówienia lub materiału, datę zakupu materiału bądź poniesienia wydatku.

10) Rubryki 8 i 9 sa przeznaczone do wpisywania nazwy firmy lub nazwiska i imienia kontrahenia dostawcy-odbiorcy materialów lub usług, otrzymującego wynagrodzenia) oraz w odniesieniu do dostawcy - odbiorcy  $-$  ich adresy.

11) W rubryce 10 należy wpisywać numer rachunku (otrzymanego - wystawionego) lub innego dowodu.

12) Rubryka 11 jest przeznaczona do określania rodzaju wydatku "(zakupu lub przekazania do przerobu materiałów, wypłaty wynagrodzenial lub zamówienia. Określenie to powinno zwiężle, lecz możliwie wyczerpująco oddawać istotę dokonanego zdarzenia (np. zakup blachy walcowanej, zakup wegla, obrecze do poniklowania, rury do pocięcia, wynagrodzenie pracowników fizycznych za okres od - do, zamówiony garnitur, wykonane biurka itp.).

13) Do rubryki 12 należy wpisywać całkowitą umówioną kwotę zapłaty za wykonanie całego zamówienia wyłącznie z materiałów własnych wykonującego zamówienie, a więc za robote i za zużyty materiał, bez względu na to, czy należność regulowana będzie w różnych terminach (ratami) czy jednorazowo; do rubryki 13 należy odpowiednio wpisywać umówioną kwotę zapłaty za wykonanie zamówienia wyłącznie bądź częściowo z materiałów powierzonych (dostarczonych przez zamawiającego).

14) W rubryce 14 należy wymienić wszystkie materiały dostarczone przez zamawiającego do wykonania zamówienia, podając ich ilość oraz rodzaj (np. 1 kg srebra, 3 m samodziału wełn., 2 m podszewki, 10 kg przędzy, 2 kg skóry zelówkowej itp.).

15) Do rubryki 15 należy wpisywać datę wykonania zamówienia, chociażby nie było ono jeszcze odebrane przez zamawiającego. Datę odbioru (dzień, miesiąc) wpisuje się do rubryki 16. Jeżeli wykonanie zamówienia i jego odbiór następują w tym samym dniu, do rubryki 15 i 16 należy wpisywać tę samą datę.

16) Rubryki 17 i 18 są przeznaczone do wpisywania sum wystawionych rachunków z rozbiciem na odbiorców z gospodarki uspołecznionej (rubryka 17) oraz nie uspołecznionej (rubryka 18). Obroty z tej sprzedaży nalezy wpisywać do księgi bieżąco, nie później niż z koncem dnia, w którym zostały dokonane - na podstawie kopii rachunków. Rachunki należy wystawiać zawsze na ządanie klienta oraz przy sprzedaży towarów bądź w większych ilościach, bądź w celu dalszej odprzedaży lub przeróbki.

17) Rubryka 19 jest rubryką wolną, w której podatnik może czynić potrzebne mu notatki, odnoszące się do transakcji zapisanej w tym samym wierszu, jak np. wpłaty na poczet zamówienia, data zwrotu do poprawki i wydania ponownego zamówienia, bonifikaty-otrzymane - udzielone, określenie ilości i rodzaju materiałów powierzonych, które zostały przekazane do przerobu w obcym przedsiębiorstwie itp.

18) Po zakończeniu miesiąca kalendarzowego należy zapisy dokonane w danym miesiącu podkreślić, a. rubryki 1 - 5, 12 - 13 oraz 17 - 18 zsumować Wynikłe z sumowania kwoty należy podkreślić dwiema liniami.

19) Po zakończeniu okresu rachunkowego należy

#### Monitor Polski Nr A-2  $-29 - 29 - 8$  Poz. 30

na oddzielnej karcie w księdze podatkowej sporządzić ogólne zestawienie roczne. W tym celu należy wpisać do właściwych rubryk sumy poszczególnych mIesięcy (pkt 18). zsumować je, a otrzymane sumy ogólne podkreslić dwiema liniami.

Na oddzielnych stronach księgi podatkowej należy wpisać również do odpowiednich rubryk nie wykonane zamówienia oraz remanent materiałów według poszczególnych rodzajów, podając w rubryce 11 rodzaj, ilość oraz cenę jednostkową, w rubryce zaś  $1 -$ ogólną wartość poszczególnego rodzaju materiałów. Następnie rubrykę 1 należy zsumować, otrzymaną zaś sumę podkreślić dwiema liniami.

Przy założeniu po raz pierwszy księgi podatkowej oraz na początku każdego okresu rachunkowego remanent materiałów może być wpisany na pierwszej stronie księgi podatkowej w jednej pozycji.

### OBJASNIENIA DO KSIĘGI PODATKOWEJ Nr 2

1) Księga podatkowa nr 2, przeznaczona dla podatników wykonujących rzemioslo fryzjerskie, zawiera 3 rubryki oznaczone liczbami 1, 2 i 3.

2) W rubryce 1 wstawione są kolejno wszystkie dni miesiąca. Przy wprowadzeniu do księgi zapisów należy ściśle przestrzegać, aby wpływy wpisane zostały pod odpowiednią datą. '

3) Rubryka 2, składająca się z 4 kolumn, jest prze-7naczoną na zapisy dotyczące wpływów za świadczenia usług, osiągniętych w poszczególnych dniach przez poszczególnych pracowników (właścicieli) przedsiębiorstwa. Jeżeli przedsiębiorstwo zatrudnia więcej pracowników aniżeli 4, należy na dany miesiąc zużyć następne : karty księgi podatkowej.

4) Zakład pracy jest obowiązany wydawać każdemu pracownikowi oraz współwłaścicielom zatrudnionym w przedsiębiorstwie bloczki kolejno ponumerowane, różniące: się kolorami lub ostemplowane nazwiskiem i imieniem pracownika albo oznaczone różnymi znakami dla każdego pracownika lub osoby wykonującej świadczenie usług.

5) Wszystkie osoby zatrudnionę w przedsiębiorstwie są obowiązane po dokonaniu usług wypisać kolejny kwit z bloczka, wstawiając datę i sumę należną od klienta. Kwity te służą jako dowód wpływów i są podstawą do zapisów w księdze podatkowej.

6) Codziennie po zakończeniu pracy należy sporzą-. dzić zestawienie' wpłyWów dziennych na podstawie kwitów wystawionych przez poszczególne osoby zatrudnione w przedsiębiorstwie i wpisać sumy wpływów przypadających na poszczególne osoby do właściwych kolumn rubryki 2 księgi podatkowej pod datą odpowiadającą ściśle wpływom, wpisując jednocześnie numery kwitów, (od - do), na podstawie których dokonano obliczenia.

7) Codziennie należy zliczyć (poziomo) sumy poszczególnych kolumn i wpisać je do rubryki 3.

8) Po upływie miesiąca kalendarzowego należy zsumować poszczególne rubryki, a otrzymane sumy wpisać na linii przy słowie "Razem". W ten sposób otrzyma się sumy wpływów osiągniętych w danym miesiącu przez 'poszczególne osoby zatrudnione w przedsiębiorstwie tposzczególne kolumny w rubryce 2).

9) Po upływie miesiąca kalęndarzowego należy wpisać do księgi podatkowej na linii "Wynagrodzenie" w poszczególnych kołumnach wynagrodzenie wypłacone w

danym miesiącu poszczególnym pracownikom. Równocześnie należy w rubrykach poprzedzających sumy wpływów wpisać procentowy udział pracownika we wpływach brutto bądż podkreślić słowo "ryczałt", o ile pracownik pobiera z góry umówione wynagrodzenie ryczałłowe.

10) Vv'laściciele lub współwłaściciele zatrudnieni w czanowe.<br>
10) Właściciele lub współwłaściciele zatrudnieni w<br>
przedsiębiorstwie i pobierający wynagrodzenie za pracę<br>
w stosunku procentowym lub rycząłtowe powinni być w stosunku procentowym lub ryczałtowe powinni być traktowani na równi z innymi pracownikami, a uzyskane przez nich wpływy brutto należy wprowadzać do księgi podatkowej.

11) Jeżeli podatnik niezależnie od świadczenia uslug sprzedaje nabyte lub wytworzone towary, jest obowiązany oprócz księgi podatkowej nr 2 prowadzić na ogolnych zasadach księgę podatkową wlaściwą dla rodzaju danej działalności.

#### OBJAŚNIENIA DO KSIĘGI PODATKOWEJ Nr 3

1) Księga podatkowa nr 3 jest przeznaczona dla podatników, wykonujących zajęcia zawodowe, a mianowicie dla adwokatów wykonujących zawód poza zespolami adwokackimi, inżynierów, architektów i techników, lekarzy, lekarzy weterynarii, lekarzy dentystów, uprawnionych techników dentystycznych, techników dentystycznych, felczerów, położnych i pielęgniarek oraz wszelkich innych zajęć zawodowych z wyjątkiem zatrudnień o celach zarobkowych, podlegających przepisom o podatku od wynagrodzeń.

2) Do księgi podatkowej należy wpisywać wszystkie przychody (zaliczki, honoraria itp.), nie wyłączając sum .otrzymanych do rozliczenia, bez względu na formę wynagrodzenia (gotówka, w naturze) oraz werelkie rozchody (wydatki, koszty itp.) związane z osiągnięciem przychodów oraz wydatki z sum do rozliczenia.

Wszelkie przychody dnia należy wpisywać do księgi bieżąco, nie później niż z końcem danego dnia.

- 3) Do księgi podatkowej należy wpisywać:
- a) w rubryce  $1 -$  numer kolejny wpisu,
- b) w rubryce 2 datę przychodu lub rozchodu (wydatku),
- c) w rubryce  $3$  i  $4$  nazwisko i imie\_osoby (firme), na rzecz której dokonano lub ma być dokonane świadczenie, nazwisko i imię (firmę) .dostawcy materiałów lub usług, nazwisko i imię otrzymującego wynagrodzenia (jeżeli wypełniana jest rubryka 8) oraz w odniesieniu do pacjenta, klienta lub  $d$ ostawc $y$  - ich adresy,
- d) w rubryce  $5 -$  numer dowodu do księgowania,
- '" e) w rubryce 6 - rodzaj przychodu lub rozchodu (np. zaliczka na honorarium, wynagrodzenie maszynistki, składka do Rady Adwokackiej, zakup materiałów piśmiennych, zakup środków opatrun-'., kowych itp.),
- f) w rubryce  $7$  sumę otrzymanego wynagrodzenia lub wartość świadczeń w naturze obliczonych według cen rynkowych,
- $g$ ) w rubryce  $8 -$  sumę rozchodów (uwaga: lekarze dentyści, uprawnieni technicy dentystyczni i technicy dentystyczni obowiązani są wypełniać wszystkie rubryki w księdze podatkowej nr 3, uwidaczniając w rubryce 8 zakup na własny rachunek wszelkiego rodzaju materiałów dentystycz-

h) w rubrykach 9 i 10 - sumy otrzymane do rozliczenia (rubr. 9) oraz wypłaty pochodzące z sum otrzymanych do rozliczenia (rubr. 10).

4) Dowody na rozch' f powinny być odkładane do oddzielnej teczki lub segregatora według kolejnej numeracji księgi i oznaczane tymi numerami.

5) Po zakończeniu każdego miesiąca kalendarzowego należy księgę zamknąć, tj. pod ostatnim zapisem przeprowadzić linię, kolumny sum w rubrykach 7, 9, 10 oraz 8 (jeżeli podatnik ją wypełnia) zsumować, a sumy wpisać pod linią w odpowiednich rubrykach.

6) Po zakończeniu okresu rachunkowego należy sporządzić w księdze podatkowej na oddzielnej stronie zestawienie roczne. W tym celu należy wpisać do właściwych rubryk sumy poszczególnych miesięcy (pkt 5), zsu-. mować te rubryki i podkreślić dwiema liniami.

7) Po zakończeniu każdego okresu rachunkowego należy imiennie spisać na oddzielnych stronach księgi podatkowej, w rubryce 9 księgi, poszczególne sumy wpłacone przez klientów itp. do rozliczenia, a nie rozliczone z nimi w danym okresie rachunkowym (czyli różnicę między sumami otrzymanymi do rozliczenia a rozliczonymi z danym klientem). Wykazane kwoty należy zsumować i ogólną ich sumę podkreślić dwiema liniami. Po szczególne sumy nie rozliczone należy imiennie przenieść do księgi na okres następny, oznaczając je numerami kolejnymi od 1.

#### OBJAŚNIENIA DO KSIĘGI PODATKOWEJ Nr 4

~ .' 1) Księga podatkowa nr 4 przeznaczona jest dla podatników trudniących się transportem towarowym. Dla każdego wozu konnego lub' mechanicznego powinna być prowadzona odrębna księga podatkowa.

2) Wpisy do księgi podatkowej należy wnosić nie później niż z końcem danego dnia.

- 3) Do księgi podatkowej należy wpisywać,
- a) w rubryce  $1 -$  numer kolejny wpisu.
- b) w rubryce 2 datę zakupu materiałów pędnych lub zakończenia usługi transportowej,
- c) w rubrykach  $3 5 -$  dane co do zakupu materiałów pędnych dla wozu mechanicznego (np. benzyny, ropy, drewna, koksu itp.), a mianowicie: numer rachunku (rubr. 3), ilość zakupionych materiałów pędnych (rubr. 4) oraz ich wartość w złotych (rubr. 5),
- d) w rubrykach 6 i 7 firmę (nazwisko i imię) oraz adres lub siedzibę zleceniodawcy,
- $w$  rubryce  $8 -$  numer wystawionego rachunku lub innego dowodu za wykonane świadczenia usług transportowych,
- f) w rubryce 9 rodzaj otrzymanego zlecenia i formę zapłaty,
- g) w rubrykach 10 i 11 obroty ze świadczenia usług na zlecenie podmiotów gospodarki uspołecznionej (również władz i urzędów państwowych) (rubr. 10) oraz - na zlecenie pozostałych (prywatnych) zleceniodawców (rubr. 11),
- h) w rubryce 12 zmniejszenie obrotów (skreślenie z rachunkÓW).

4) Po zakończeniu każdego miesiąca kalendarzowego należy księgę zamknąć, tj. pod ostatnim zapisem przeprowadzić linię, kolumny sum w rubrykach 5 i 10 - 12 zsumować, a sumy wpisać pod linią w odpowiednich ru-<br>brykach. brykach. , "The contract of the contract of the contract of the contract of the contract of the contract of the contract of the contract of the contract of the contract of the contract of the contract of the contract of th

'.

5) Po zakończeniu okresu rachunkowego należy sporządzić w księdze podatkowej na oddzielnej stronie zestawienie roczne. W tym celu należy wpisać do właściwych rubryk sumy poszczególnych miesięcy (pkt 4), zsumować te rubryki i podkreślić dwiema liniami.

### OBJAŚNIENIA DO KSIĘGI PODATKOWEJ Nr 5

1) Księga podatkowa nr 5 przeznaczona jest dla podatników trudniących się transportem osób dorożkami samochodowymi (taksówkami).

- 2) Do księgi podatkowej należy wpisywaĆł '
- $e)$  w rubryce  $1 -$  numer kolejny wpisu,
- b) w rubryce 2 datę zakupu materiałów pędnych lub pobrania opłaty za kurs,
- c) w rubrykach  $3 5 -$  dane co do zakupu materiąłów pędnych, a mianowicie: numer rachunku dostawcy (rubr. 3), ilość zakupionych materiałów pędnych (rubr. 4) oraz ich wartość w złotych (rubr. 5),
- d) w rubryce 6 każdorazowo pobraną opłatę za kurs (za świadczenie usług transportowych),
- e) w rubrykách  $7 9 -$  wskazania licznika w kilometrach z każdego dnia: stanu początkowego (rubr. 8), stanu końcowego (rubr. 7) oraz ilości przejechanych kilometrów (rubr. 9) - bez rozgraniczenia poszczególnych kursów, przejazdów bez pasażera i postojów.

3) Do księgi podatkowej należy wnosić w odrębnych, poszczególnych pozycjach:

- a) zakup materiałów pędnych bezpośrednio po jego dokonaniu.
- b) opłatę za kurs bezpośrednio po jej pobraniu,
- c) wskazania licznika bezpośrednio po odczytaniu właściwego kilometrażu.

4) Po zakończeniu każdego miesiąca kalendarzowego należy księgę zamknąć, tj. pod ostatnim zapisem przeprowadzić linię, kolumny cyfr w rubrykach 5, 6 i 9 zsumować, a sumy wpisać pod linią w,odpowiednich rubrykach.

5) Po zakończeniu okresu rachunkowego należy sporządzić w księdze podatkowej na oddzielnej stronie zestawienie roczne. W tym celu należy wpisać do właściwych rubryk sumy poszczególnych miesięcy (pkt 4), zsumować te rubryki i podkreślić dwiema liniami. /

### OBJASNIENIA DO KSIĘGI PODATKOWEJ Nr 6

1) Księga pddatkowa nr 6 przeznaczona jest dla podatników prowadzących przedsiębiorstwa różnych usług nietowarowych: drobne przedsiębiorstwa widowiskoworozrywkowe, fotoplastikony, czytelnie, wypożyczalnie różnych przedmiotów, również książek, pralnie, magle itp. przedsiębiorstwa nie posiadające charakteru rzemieślniczych lub drobno-przemysłowych.

2) Wpisy do księgi podatkowej należy wnosić nie później niż z końcem danego dnia.

3) Do księgi podatkowej należy wpisywać:

# 1. Pol<sup>a</sup>ki Nr A-2 **31 2008 2008 2008 2009 2009 2009 2009 2009 2009 2009 2009 2009 2009 2009 2009 2009 2009 2009 2009 2009 2009 2009 2009 2009 2009 2009 2009 2009 2**

 $452 - 1.183$ 

--------------------------------------------------------------------------~

, .

 $\mathbf{r}^{\mathbf{r}}$  -  $\mathbf{q}^{\mathbf{r},\mathbf{q}}$  -  $\mathbf{r}^{\mathbf{r},\mathbf{r}}$ 

- $\cdot$  a) w rubryce  $1 -$  numer kolejny wpisu,
	- b) w rubryce  $2 -$  datę przyjęcia usługi do wyko- $\ldots$  nania,
	- c) w rubryce  $3$  i  $4$  nazwisko i imie oraz adres uslugobiorey,
	- d) w rubryce  $5 -$  numer rachunku lub numery kwitów.
	- e) w rubryce  $6 -$  datę zapłaty wynagrodzenia,
	- f) w rubryce  $7 -$  sume otrzymanego lub należnego wynagrodzenia.

4) Obowiązek wypełniania rubryk 3 i 4 dotyczy czytelni, wypożyczalni różnych przedmiotów i pralni.

5) W przedsiebiorstwach, w których na udokumentowanie świadczonych usług prowadzone są bezimienne kwity, bilety itp., należy codziennie po zakończeniu praey sporzqdzic na podstawie tych dowodow zestawienie wpływów dziennych i wpisać ogólną sumę wpływów do rubryki 6 księgi podatkowej pod datą odpowiadającą ściśle wpływom, wpisując jednocześnie nr nr tych dowodów (kwitów, biletów itp.) do rubryki 5 (od - do), na podstawie kt6rych dokonano obliczenia.

6) Po zakończeniu każdego miesiąca kalendarzowego należy księgę zamknąć, tj. pod ostatnim zapisem przeprowadzić linie, kolumne sum w rubryce 6 zsumować, a sume wpisać pod linią w rubryce 6.

7) Po zakończeniu okresu rachunkowego należy sporządzić w księdze podatkowej na oddzielnej stronie zestawienie roczne. W tym celu nalezy wpisac do rubryki 6 sumy poszczególnych miesięcy (pkt 6), zsumować tę rubrykę i podkreślić dwiema liniami.

#### OBJAŚNIENIA DO KSIĘGI PODATKOWEJ Nr 7

1) Księga podatkowa nr 7 jest przeznaczona dla podatników prowadzących przedsiębiorstwa gastronomiczne, cukiernicze i cukierniczo-kawiarniane.

2) Do księgi podatkowej należy wpisywać przy założeniu oraz na początku każdego okresu rachunkowego remanent towarów, a następnie dokonane w ciągu roku transakcje oraz poniesione wydatki - stosownie do cbjaśnień podanych poniżej do poszczególnych rubryk.

3) Zakup towarów powinien być zaksięgowany w ksiedze podatkowej w chwili ich otrzymania, a pozostałe transakcje - nie później niż z końcem danego dnia.

4) Rubryka 1 jest przeznaczona na oznaczenie kolejnym numerem wpisów do księgi. Rachunki (konsygnacje) oraz inne dowody do księgowania należy oznaczyć kolejnym numerem, pod którym wpisano je do księgi. Rachunki i inne dowody do ksiqgowania ulozone według numerów kolejnych należy przechowywać w oddzielnej teczce lub segregatorze.

5) W rubryce 2 należy wpisywać datę. dokonania zakupu lub wydatku.

6) Rubryki3 i 4 Sq przeznaczone do wpisywania firmy lub nazwiska i imienia kontrahenta (dostawcy materiałów lub usług, otrzymującego wynagrodzenie) oraz dokładnego miejsca zamieszkania lub siedziby dostawcy.

7) W rubryce 5 należy wpisywać numer rachunku lub innego dowodu...

8) Rubryka 6 jest przeznaczona na określenie rodzaju zakupionych towarów lub dokonanej wypłaty oraz rodzaju towaru otrzymanego z żywca własnego chowu. Określenie to powinno zwięźle lecz możliwie wyczerpująco oddawać istotę dokonanego zdarzenia (np. zakup wołowiny i cielęciny, wyżywienie pracowników za m-c styczeń 1953 r., zakup 2 prosiat do chowu, przychód 6 kurcząt własnego chowu itp.).

Przy dokonywaniu zakupu towarów należy prze-

.1

strzegać, aby nazwa i określenie towarów w ksiedze odpowiadały nazwom i określeniom podanym w rachunku. Jeżeli rachunek został wystawiony na różne gatunki i rodzaje towarów, należy podać ogólnie przyjęte w han llu okreslenia, np. w6dki gatunkowe, wody mineralne i gazowe warzywa, owoce itp.

9) Rubryka 7 jest przeznaczona do wpisywania sumy ogólnej (według rachunku lub innego dowodu wypłaty). Suma wpisana do rubryki 7 powinna ściśle odpowiadać pełnej sumie podanej w dowodzie do księgowania.

10) Rubryki 8  $-17$  są rodzajowym rozwinięciem rubryki 7. Każdy zapis uwidoczniony w rubryce 7 powinien być powtórzony w tym samym wierszu w odpowiednich rubrykach szczegółowych (rubr. 8 - 17). Należy wpisywac:

- a) w rubryce  $8 -$ zakup alkoholi (wódek, likierów, koniaków, win i miodów),
- b) w rubryce 9 zakup piwa, wód mineralnych, gazowych oraz lemoniad obcej produkcji,
- c) w rubryce  $10 z$ akup materiałów do produkcji napoj6w zimnych i gorqcych (soku owoeowego, kawy, herbaty, cukru, lodu itp.),
- d) w rubryce  $11 z$ akup środków żywnościowych do przerobu na potrawy (artykulow mqcznych, kasz, grochów, grzybów i przyborów gastronomiczno-cukierniczych; mięsa, drobiu i ryb oraz wędlin, konserw mięsnych i rybnych; tłuszczów roślinnych i zwierzęcych, oleju, masła i słoniny: jarzyn swiezych i konserwowanych oraz warzyw, owoców i przetworów owocowych; sera, jaj, mleka i śmietany; innych nie wymienionych wyżej środków żywnościowych). W rubryce tej należy również uwidaczniać przychód według ceny rynkowej materiałów otrzymanych z żywca własnego chowu.

Jeżeli dany materiał lub środek żywnościowy przeznaczony jest do produkcji napojów (rubr. 10) i do produkcji potraw (np. sok owocOwy lub cukier) — należy wartość jego rozdzielić na odpowiednie rubryki w stosunku przybliżonym.

- e) w rubryce 12 zakup wyrobów cukierniczo-piekarskich (np. ciastek, wafli, słodyczy, bułek itp.),
- f) w rubryce 13 zakup innych towarów nie objętych rubrykami 8 - 12 (np. zakup papierosów i zapalek, dla których podstawę opodatkowania w podatku obrotowym stanowi otrzymany rabat - różnica ceny - prowizja),
- g) w rubryce  $14$  koszty uboczne związane z zakupem towarów do chwili złożenia ich w magazynie, jak transport, ubezpieczenie towarów w drodze itp. koszty,
- h) w rubrykach  $15 17$  wynagrodzenia (bez świadczeń socjalnych) w gotówce: kelnerów i personelu sprzedazy (rubr. 15), pozostalego personelu (rubr. 16) oraz wynagrodzenia w naturze wszystkich pracowników (rubr. 17).

11) Rubryki 18 - 20 są rubrykami ewidencyjnymi, stanowiącymi rozwinięcie rubryki 7; należy w nich uwidaczniac odpowiednie dane stosownie do tytulu tych rubryk i niezależnie od zaksięgowania w rubrykach 8-13.

12) Po zakończeniu miesiąca kalendarzowego należy zapisy dokonane w danym miesiącu podkreślić, a rubryki 7 - 20 zsumować. Wynikle z sumowania kwoty należy podkreslic dwiema liniami.

13) Po zakończeniu okresu rachunkowego należy na oddzielnej karcie w księdze podatkowej sporządzić ogólne zestawienie roczne. W tym celu naiezy wpisac do właściwych rubryk sumy poszczególnych miesięcy , ,

I

(pkt 12), zsumować je, a otrzymane sumy ogólne pod-Kreślić dwiema liniami.

Na oddzielnych stronach księgi podatkowej należy wpisać również do odpowiednich rubryk remanent towarów według poszczególnych rodzajów, podając w rubryce 6 rodzaj, ilość oraz cenę jednostkową, w rubryce zaś 7  $-$ . ogólną wartość poszczególnego rodzaju towarów. Na- ~tępnie rubrykę 1 należy zsumować, otrzymaną zaś sumę podkreślić dwiema liniami. Przy założeniu po raz pierwszy księgi podatkowej oraz na początku każdego okresu rachunkowego remanent towarów może być wpi\_ sany na pierwszej stronie księgi podatkowej w jednej pozycji.

#### OBJASNIENIA DO KSIĘGI PODATKOWEJ Nr 8

l) Księga podatkowa nr 8 jest przeznaczona dla podatników, prowadzących przedsiębiorstwa handlowe, które zakupują towary celem sprzedaży w stanie nie przerobionym lub - nie będąc przedsiębiorstwami komisowymi, przyjmują towar do sprzedaży na cudzy rachunek.

2) Do księgi podatkowej należy wpisywać przy założeniu oraz na początku każdego okresu rachunkowego remanent towarów, a następnie dokonane w ciągu roku transakcje oraz poniesione wydatki stosownie do objaśnień podanych poniżej do poszczególnych rubryk.

3) Zakup towarów powinien być zaksięgowany w księdze podatkowej w chwili ich otrzymania, a pozostałe transakcje - nie później niż z końcem danego dnia.

4) Rubryka l jest przeznaczona na oznaczenie kolejnym numerem wpisów do księgi. Rachunki (konsygnacje) oraz inne dowody do księgowania należy oznaczać kolejnym numerem, pod którym wpisano je do księgi. Rachunki i inne dowody do księgowania ułożone według numerów kolejnych należy przechowywać w oddzielnej teczce lub segregatorze.

5) W rubryce 2 należy wpisywać datę dokonania za-.kupu lub wydatku.

6) Rubryki 3 i 4 są przeznaczone do wpisywania firmy lub nazwiska i imienia kontrahenta (dostawcy materiałów lub usług, otrzymującego wynagrodzenie) oraz dokładnego miejsca zamieszkania lub siedziby dostawcy.

1) W rubryce 5 należy wpisywać numer rucnunku lub innego dowodu.

8) Rubryka 6 jest przeznaczona na określenie rodzaju zakupionych towarów lub dokonanej wypłaty. Określenie to powinno zwiężle, lecz możliwie wyczerpująco oddawać istotę dokonanego zdarzenia (np. zakup popeliny, zakup rękawiczek damskich skórzanych, przewóz koleją jabłek, wynagrodzenia pracowników za okres od - do).

Przy dokonywaniu zakupu towarów należy przestrzegać, aby nazwa i określenie towarów w księdze odpowiatfały nazwom 'i określeniom podanym w rachunku. Jeżeli rachunek został wystawiony na różne gatunki i rodzaje towarów, należy podać ogólnie przyjęte w handlu określenie, np. warzywa i owoce, galanteria włókiennicza męska, wyroby żelazne itp.

9) Rubryka 7 jest przeznaczona do wpisywania sumy ogólnej (według rachunku lub innego dowodu wypłaty). Suma wpisana do rubryki 7 powinna ściśle odpowiadać pełnej sumie podanej w dowodzie do księgowania.

10) Rubryki 8 - 15 są rodzajowym rozwinięciem rubryki 7. Każdy zapis uwidoczniony w rubryce 7 powinien być powtórzony w tym samym wierszu w odpowiednich rubrykach szczegółowych (rubr. 8 - 15). Należy wpisywać:

- a) w rubryce 8 zakup towarów u dostawców gospodarki uspołecznionej,
- b) w rubryce  $9 z$ akup towarów u dostawców gospodarki nie uspołecznionej udokumentowany rachunkami,
- c) w rubryce 10 zakup towarów u dostawców gospodarki nie uspołecznionej udokumentowany dowodami wewnętrznymi (zakup wytworów gospodarstwa rolnego, nie przerobionych sposobem przemysłowym, dokonany bezpośrednio u rolników na miejscu w gospodarstwie rolnym bądź poza obrębem gospodarstwa rolnego, lecz nie ze stałego miejsca sprzedaży), .
- d) w rubrykach  $11 12$  towary przekazane do przerobu w obcym przedsiębiorstwie (również u chałupnika) z rozbiciem na wartość tych towarów według ceny nabycia (rubr. 11) oraz na koszty związane z przerobem (rubr. 12). Do kosztów związanych z przerobem towarów zalicza się poza wynagrodzeniem obcego przedsiębiorstwa (chałupnika) - również koszty transportu towarów przekazanych do przerobu oraz zwróconych po dokonanym przerobie,
- e) w rubryce 13 zakup innych towarów nie objętych rubrykami 8 - 10, dla których podstawę opodatkowania w podatku obrotowym stanowi otrzymany rabat - różnica ceny - prowizja (np. zakup papierosów i zapałek).
- w rubryce 14 koszty uboczne związane z zakupem towarów do chwili złożenia ich w magazynie, jak transport, ubezpiećzenie towarów w drodze itp. koszty,
- g) w rubryce 15 wynagrodzenia wszystkich pracowników (bez świadczeń socjalnych).

11) Po zakończeniu miesiąca kalendarzowego należy zapisy dokonane w danym miesiącu podkreślić, a rubryki 7  $-$  15 zsumować. Wynikłe z sumowania kwoty należy podkreślić dwiema liniami.

12) Po zakończeniu okresu rachunkowego należy na oddzielnej karcie w księdze podatkowej sporządzić ogólne zestawienie roczne. W tym celu należy wpisać do właściwych rubryk sumy poszczególnych miesięcy .(pkt 11), zsumować je, a otrzymane sumy ogólne podkreślić dwiema liniami. .

Na oddzielnych stronach księgi podatkowej należy wpisać również do odpowiednich rubryk remanent towarów wedlug poszczególnych rodzajów, podając w rubryce 6 rodzaj, ilość oraz cenę jednostkową, w rubryce zaś  $7 -$  ogólną wartość poszczególnego rodzaju towarów. Następnie rubrykę 1 należy zsumować, otrzymaną zaś sumę podkreślić dwiema liniami.

Przy założeniu po raz pierwszy księgi podatkowej oraz na początku każdego okresu rachunkowego remanent towarów może być wpisany na pierwszej stronie księgi podatkowej w jednej pozycji.

Reklamacje z powodu niedoręczenia poszczególnych numerów wnosić należy do Administracji Wydawnictw Urzędu Rady Ministrów (Warszawa. uJ. Bracka 20a) w terminie 10 do 15 dni po otrzymaniu następnego numeru.

Redakcja: Prezydium Rady Ministrów -- Biuro Prac Ustawodawczych, Warszawa, ul. Krakowskie Przedmieście 46/48.<br>- Administracja: Administracja Wydawnictw Urzędu Rady Ministrów. Warszawa, ul. Bracka 20a.

Tłoczono z polecenia Prezesa Rady Ministrów w Drukarni Akcydensowej w Warszawie ul Tamka 3

Zam. 18 46.000 4-B' 102/j(j **Cena 1,92** 

**•**